# Status of test beam simulation in Mokka

## Fabrizio Salvatore

Royal Holloway University of London

### Simulation of 2006 test beams

- Setup of 2006 test beams at Desy and CERN has been simulated in detail in Mokka
  - Latest version of Mokka is 06-03p02
- Different test beam models have been implemented
  - Old' coordinate system: origin of coordinate system on the back plane of the ECAL
    - Desy tb: model TBDesy0506
    - CERN Aug tb: model TBCern0806
    - CERN Oct tb: model TBCern1006
  - 'New' coordinate system: origin of coordinate system on the back plane of DC closer to ECAL (DC1)
    - Desy tb: model TBDesy0506\_01
    - CERN Aug tb: model TBCern0806\_01
    - CERN Oct tb: model TBCern1006\_01

# Sketch of Desy models

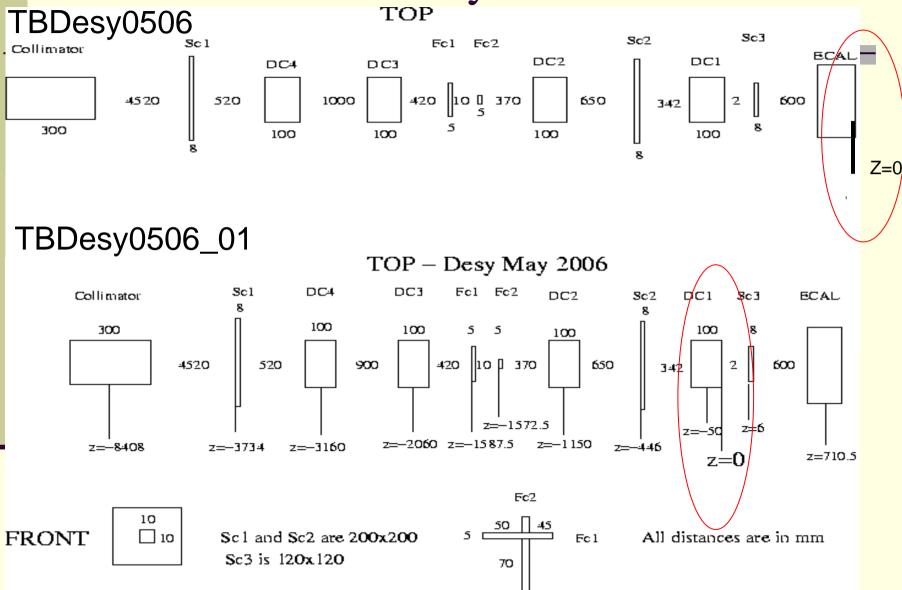

# Sketch of CERN Aug models

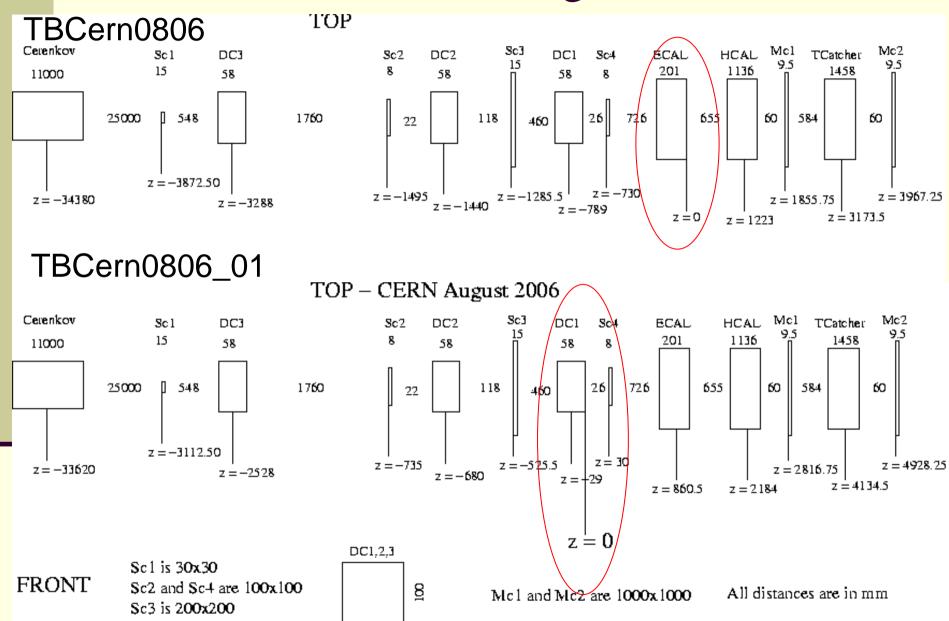

100

# 'Old' coord. syst. Vs 'New' coord. syst.

- In 'old' coordinate system the axes are tied to the ECAL, therefore when the ECAL is simulated at an angle θ wrt beam normal incidence, the ECAL is kept fixed and all beam detectors are rotated by −θ wrt the ECAL front face
  - Not intuitive!
- In new coordinate system the axes are not tied to the ECAL, so rotation is done keeping fixed the beam detectors and rotating the ECAL only
  - See next slide!

# TBDesy0506\_01 with ECAL @ 45°

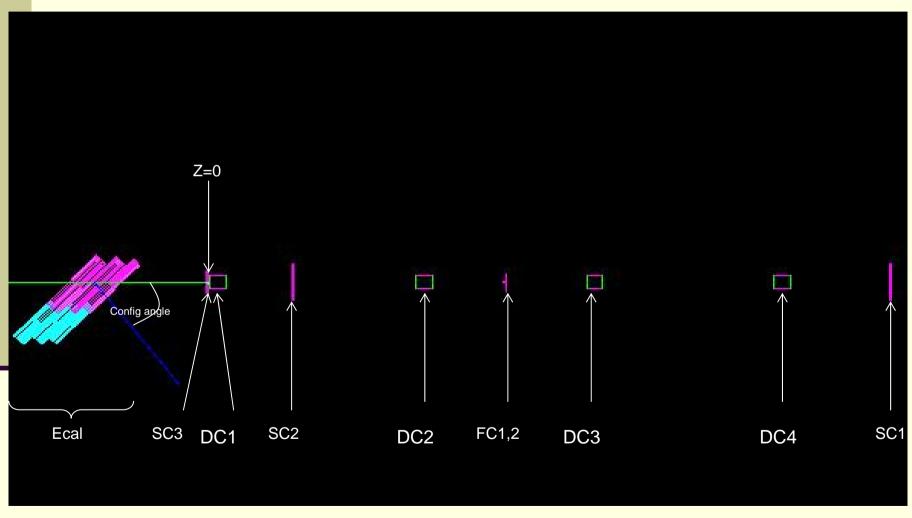

## Improvements in simulation wrt Mokka 06-03p01

- Real drift chambers in the Desy setup give separate measurement of X and Y position on hits
  - Fist half of the chamber gives X position, second half gives Y position
- As chambers are simulated in Mokka v06-03p01, each hit has an X and Y position
  - Re-write driver to match real chambers as much as possible
- At the digitization stage, we would like to use drivers that are independent of the setup (Desy or CERN)
  - Need to write one single collection of hits instead of one collection per chamber

## New DCH driver for Desy0506 model

- New DCH driver has been tested
  - Each chamber is built assuming two different gas volumes (one for X and one for Y)
  - Hits in each gas volume are simulated as TRKHit (==SimTrackerHit in LCIO)
    - (x,y,z) postion of hit is generated
    - Digi code will have to consider the appropriate coordinate (x or y) depending on the layer
  - Total of 8 layers (2Xchambers)
  - New test beam model implemented in the DB
    - TBDesy0506\_dchxy\_new

## New chamber layout

Two separate volumes

- One single hit collection
  - TBdchXY02\_dchSDxy0
  - Use cellID to distinguish hits from each layer:
    - DC1 -> layer 0 (X), 1 (Y)
    - DC2 -> layer 2 (X), 3 (Y)
    - DC3 -> layer 4 (X), 5 (Y)
    - DC4 -> layer 6 (X), 7 (Y)

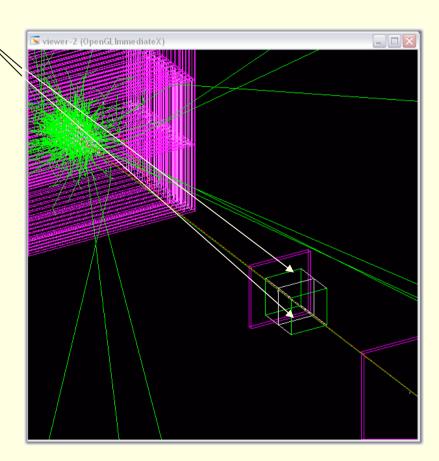

#### Conclusions

- Models for detailed simulations of the 2006 test beam setup are available
- Several models are implemented in latest version of Mokka (06-03p02)
  - 'Old' coordinate system
    - TBDesy0506, TBcern0806, TBCern1006
  - 'New' coordinate system
    - TBDesy0506\_01, TBCern0806\_01, TBDesy1006\_01
  - New DCH layout, with one collection of hits
    - TBDesy0506\_dchxy\_new
  - Looking into more possible improvements
    - Simulation of steel frame around scintillators (Desy/CERN)
    - Improvement in simulation of CERN DCHs
- All info on detector models can be found on the Mokka WEB page:
  - http://polywww.in2p3.fr:8081/MOKKA/detector-models/test-beams/test-beams/